## **Features**

\* Supported by VIA Connect PRO 2017 Edition and later

**K** W<sup>O</sup>

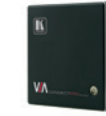

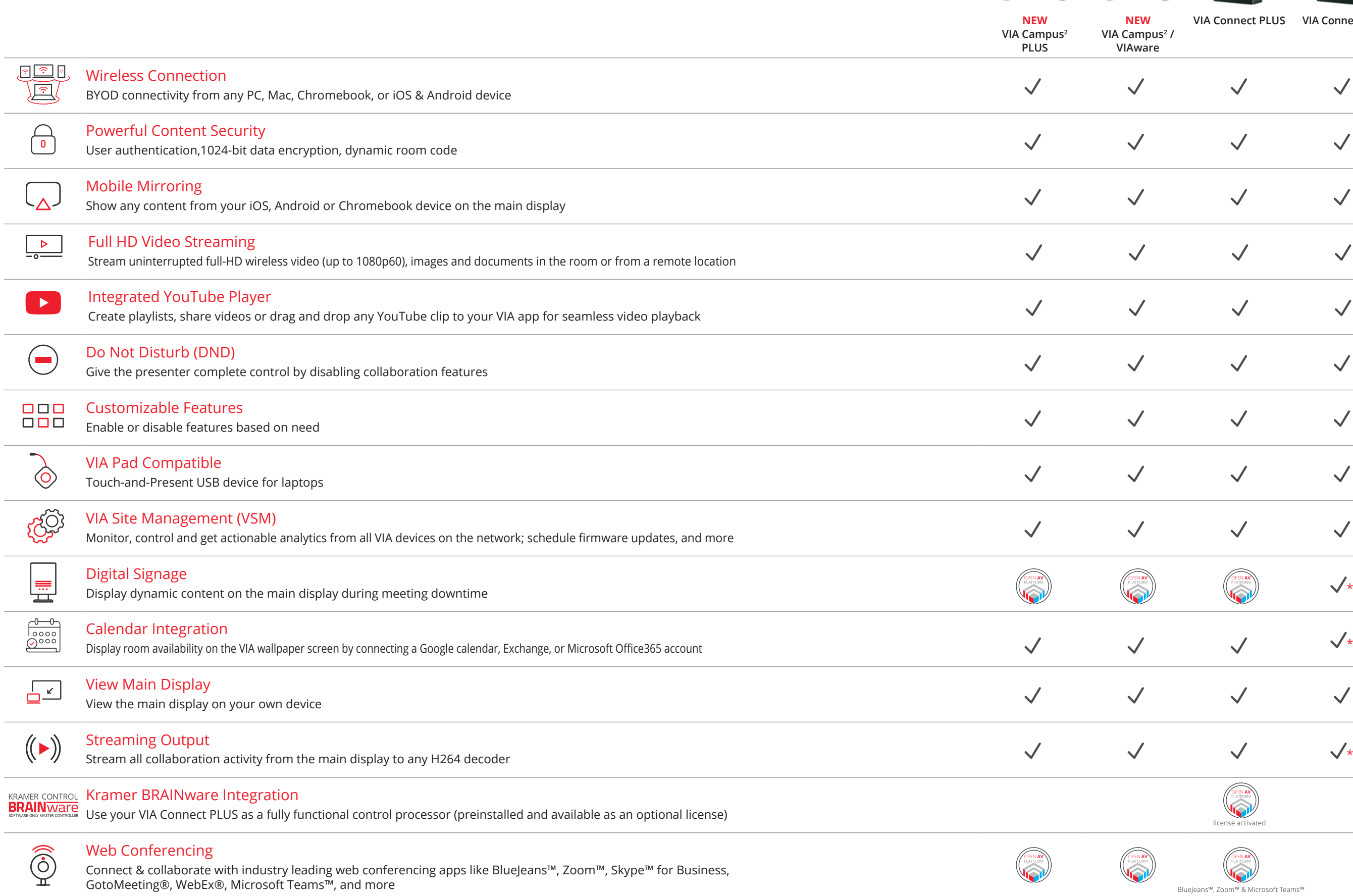

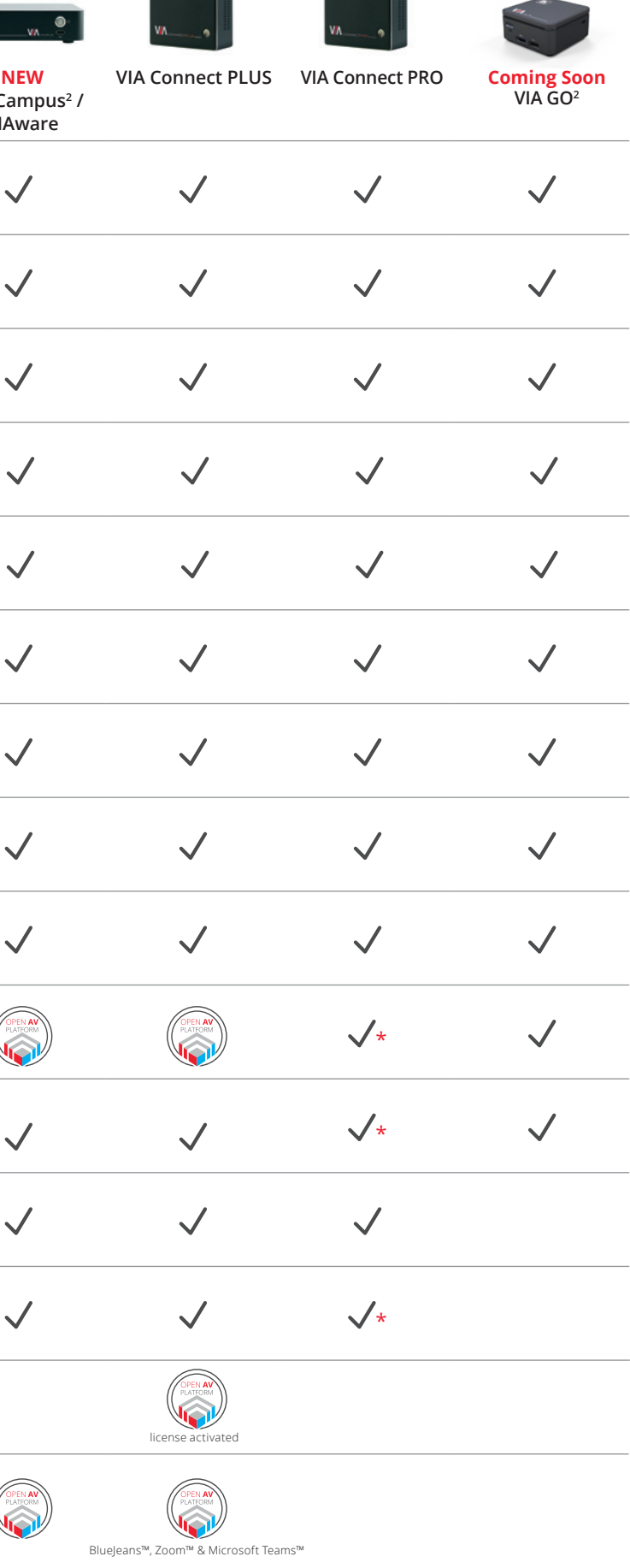

## **Features**

\* Supported by VIA Connect PRO 2017 Edition and later

 $\checkmark$ 

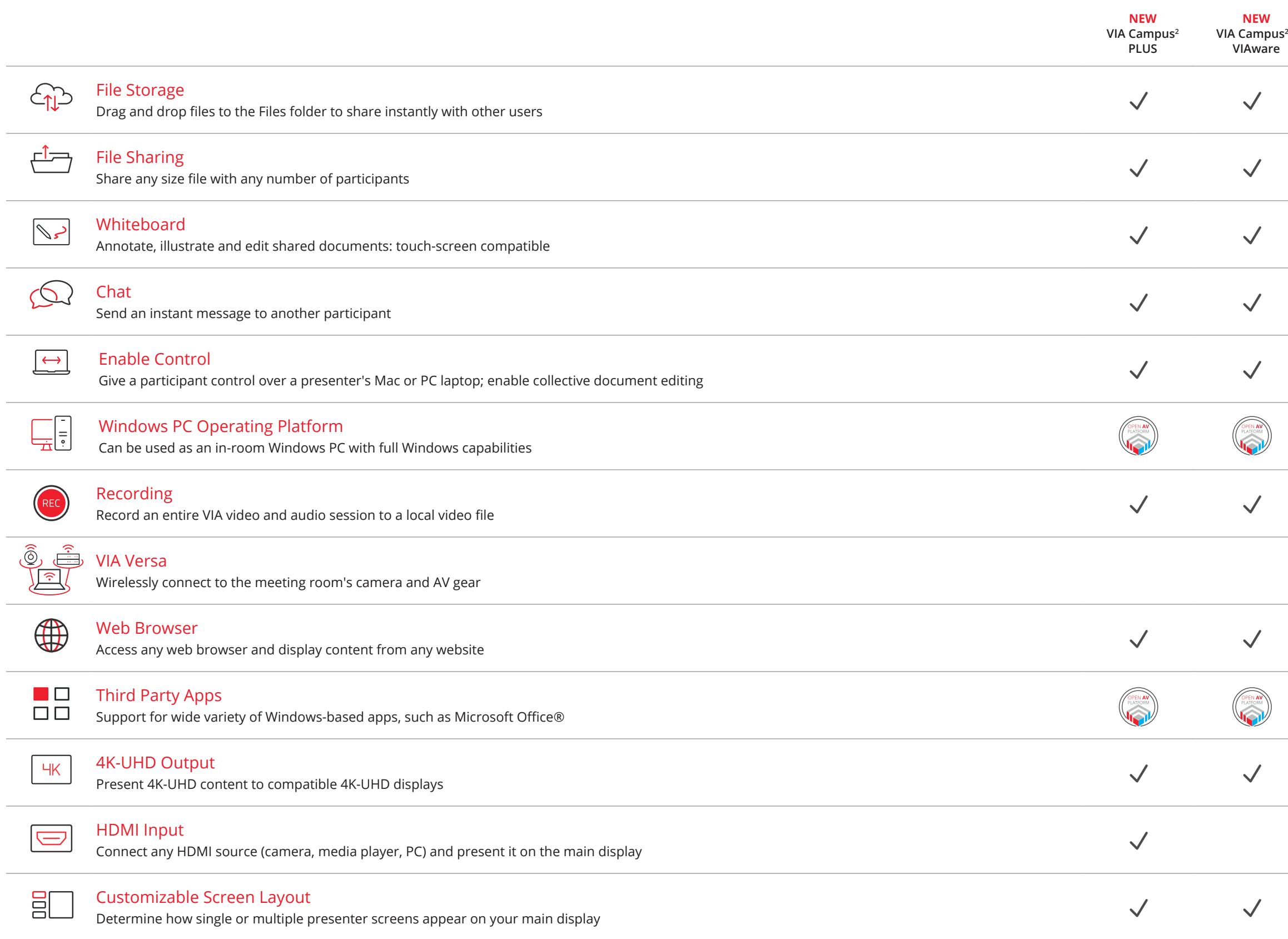

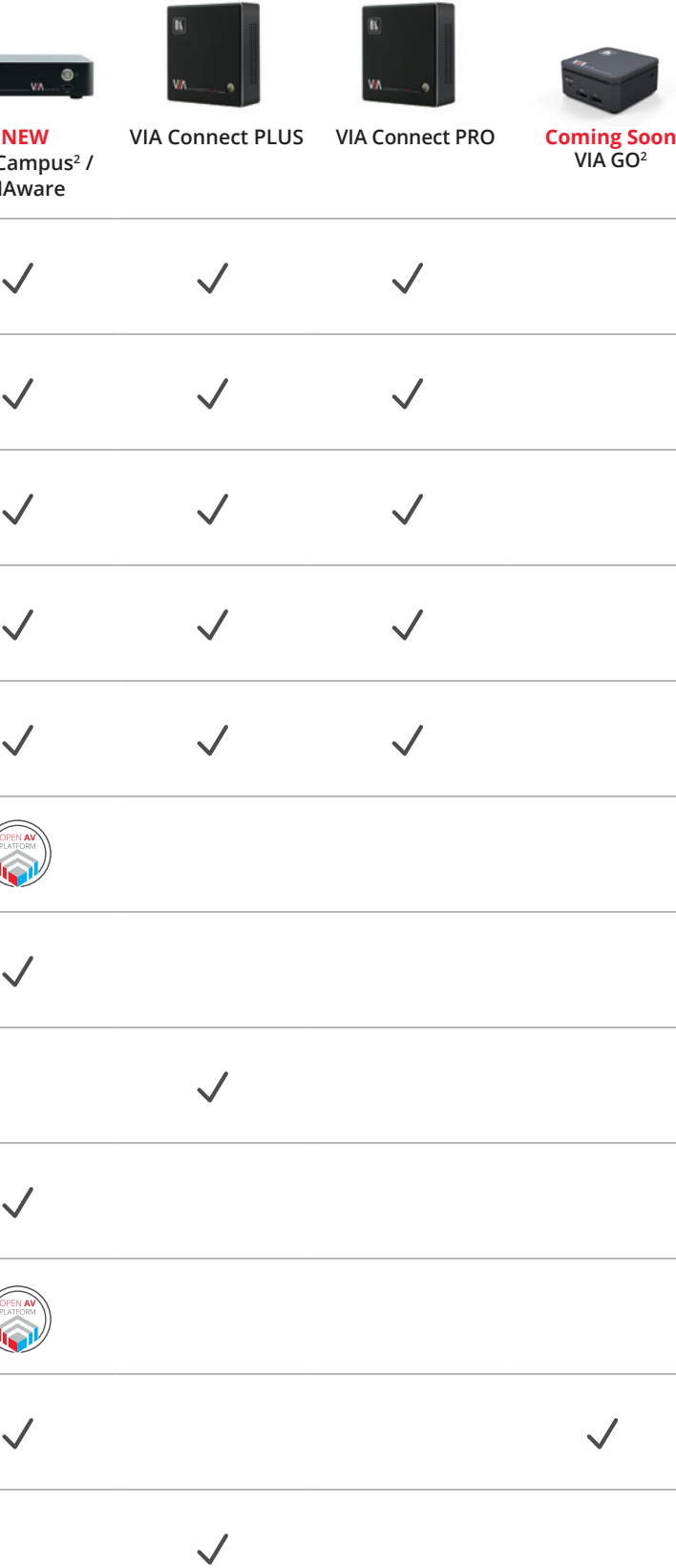